# MIPS Architecture

- $\triangleright$  32-bit processor, MIPS instruction size: 32 bits.
- $\blacktriangleright$  Registers:
	- 1. 32 registers, notation  $$0, $1, \cdots $31 $0$ : always 0. \$31: return address. \$1, \$26, \$27, \$28, \$29 used by OS and assembler.
	- 2. Stack pointer (\$sp or \$29) and frame pointer (\$fp or \$30).
	- 3. 2 32-bit registers (HI and LO) that hold results of integer multiply and divide.
- $\blacktriangleright$  Data formats:
	- 1. MIPS architecture addresses individual bytes  $\Rightarrow$  addresses of sequential words differ by 4.
	- 2. Alignment constraints: halfword accesses on even byte boundary, and word access aligned on byte boundary divisible by 4.
	- 3. Both Big Endian (SGI) and Little Endian (Dec). So be careful what you choose..
- $\blacktriangleright$  Instruction set:
	- 1. Load/Store: move data between memory and general registers.
	- 2. Computational: Perform arithmetic, logical and shift operations on values in registers.
	- 3. Jump and Branch: Change control flow of a program.
	- 4. Others: coprocessor and special instructions.

<span id="page-0-0"></span>Supports only one memory addressing mode:  $c(rx)$ .

# Assembly Programming

- $\triangleright$  Naming and Usage conventions applied by assembler. Use #include  $\langle$  regdefs.h $>$  in order to use names for registers.
- $\triangleright$  Directives: pseudo opcodes used to influence assembler's behavior. You will need to generate these directives before various parts of generated code.
	- 1. Global data segments: data segments partitioned into initialized, uninitialized, and read-only data segments:
		- $\blacktriangleright$  .data: Add all subsequence data to the data section. (No distinction about the segment in which data will be stored.)
		- $\triangleright$  . rdata: Add subsequent data in read-only data segment.
		- $\triangleright$  . sdata: Add subsequent data in uninitialized data segment.
		- $\triangleright$  . sbss: Add subsequent data in initialized data segment.
	- 2. Literals: Various kinds of literals can be added to various data segments through the following directives:
		- $\blacktriangleright$  .ascii str: store string in memory. Use .asciiz to null terminate.
		- $\triangleright$  . byte b1, ..., bn assemble values (one byte) in successive locations. Similarly .double, .float, .half, .word.

 $2/1$ 

K ロ ▶ K @ ▶ K 할 ▶ K 할 ▶ 이 할 → 9 Q Q →

### Directives - cont'd.

- $\triangleright$  Code segments: A code segment is specified by the .text directive. It specifies that subsequent code should be added into text segment.
- $\triangleright$  Subroutines: The following directives are related to procedures:
	- $\blacktriangleright$  . ent procname: sets beginning of procname.
	- **DE** .end procname: end of procedure.
	- $\blacktriangleright$  .global name: Make the name external.
- align n: align the next data on a  $2^n$  boundary.

### A typical assembly program

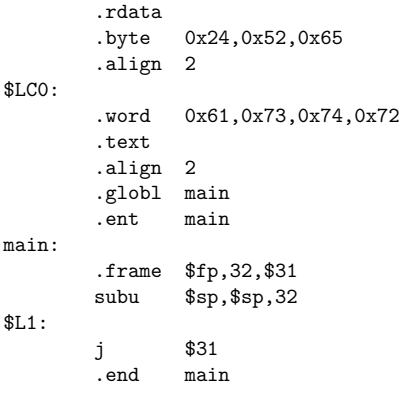

# Data Transfer Instructions

 $\triangleright$  Load instruction: lw rt, offset(base). The 16-bit offset is sign-extended and added to contents of general register base. The contents of word at the memory specified by the effective address are loaded in register rt.

Example: Say array A starts at Astart in heap. g, h, i stored in \$17, \$18, \$19.

```
Java−− code:
     g = h + A[i];Equivalent assembly code:
     lw $8, Astart($19) # $8 gets A[i]
     add $17, $18, $8 # $17 contains h + A[i]▶ Store instruction: sw rt, offset(base)
  Example: Java−− code:
     A[i] = h + A[i];Equivalent assembly code:
     lw $8, Astart($19) # $8 gets A[i]
     add $8, $18, $8 # $8 contains h + A[i]sw $8, Astart($19) # store back to A[i]
\triangleright MIPS has instructions for loading/storing bytes, halfwords as well.
```
### Computational Instructions

 $\triangleright$  Perform Arithmetic, logical and shift operations on values in registers.

<span id="page-4-0"></span>5 / 1

KID KARA KEA KEA EL YORA

- $\blacktriangleright$  Four kinds:
	- 1. ALU Immediate:
		- 1.1 Add immediate: addi rt, rt, immediate
		- 1.2 And immediate: andi rt, rt, immediate
	- 2. 3-operand Register type instruction
		- 2.1 Add: add rd, rs, rt
		- 2.2 Subtract: sub rd, rs, rt
		- 2.3 AND, OR etc.
	- 3. Shift instructions:
		- 3.1 Shift Left logical: sll rd, rt, shamt
		- 3.2 Shift Right Arithmetic: sra rd, rt, shamt
	- 4. Multiply/Divide instructions:
		- 4.1 Multiply: mult rs, rt
		- 4.2 Divide: div rs, rt
		- 4.3 Move from HI: mfhi rd
		- 4.4 Move from LO: mflo rd

### Decision Making Instructions

```
beq: similar to an if with goto
  beq register1, register2, L1
  Example: Java−− code:
     if ( i != j) f = g + h;
     f = f - i;
  Assume: f, g, h, i, j in registers $16 through $20.
  Equivalent Assembly code:
       beq $19, $20, L1 # L1 is a label
       add $16, $17, $18 # $16 contains f + h
  L1: sub $16, $16, $19 # f := f-1
\triangleright bne: bne register1, register2, L1. Jump to L1 if register1 and
  register2 are not equal.
  Example: Java−− code
     if (i = j) f = g + h;
     else f = g - h;
  Assume: f, g, h, i, j in registers $16 through $20.
        bne $19, $20, Else # L1 is a label
        add $16, $17, $18 # $16 contains g + h
        j Exit # skip else part
  Else: sub $16, $17, $18 # f := g - h
  Exit:
  instruction j: unconditional jump.
```
▶ Note that addresses for labels generated by asse[mb](#page-4-0)l[er.](#page-0-0)

### Instructions -cont'd.

```
\triangleright Using conditional and unconditional jumps to implement loops:
     while (save[i] == k) {
        i = i + j;}
  Assume a) i, j, k in registers $19 through $21; b) Sstart contains the
  address for beginning of save; c) $10 contains 4.
  Loop: mult $9, $19, $10 # $9 = i * 4lw $8, Sstart($9) # $8 = save[i]
        bne $8, $21, Exit # jump out of loop
        add $19, $19, $20
        j Loop
  Exit:
```
 $\triangleright$  Compare two registers: slt

slt \$8, \$19, \$20: compare \$8 and \$9 and set \$20 to 1 if the first register is less than the second.

An instruction called blt: branch on less than. Not implemented in the machine. Implemented by assembler. Used register \$1 for it. So DO NOT use \$1 for your code generation.

**KORK EXTERNS AND KOOK** 

### Branch Instructions - cont'd.

 $\rightarrow$  jr: jump to an address specified in a register. Useful for implementing case statement.

Example:

```
switch(k) {
   case 0: f = i + j; break;
   case 1: f = g + h; break;
   case 2: f = g - h; break;
  case 3: f = i -i; break;
}
```
Assumption: JumpTable contains addresses corresponding to labels L0, L1, L2, and L3.

f, g, h, i, j: in registers \$16 through \$20. \$21 contains value 4.

```
Loop: mult $9, $19, $21 # $9 = k*4lw $8, JumpTable($9)# $8 = JumpTable[k]
    jr $8 # jump based on $8
L0: add $16, $19, $20 # k = 0j exit
L1: add $16, $17, $18 # k = 1j exit
L2: sub $16, $17, $18 # k = 2j exit
L3: sub $16, $19, $20 # k = 3
Exit:
```
#### Procedures

- $\rightarrow$  jal: jump to an address and simultaneously save the address of the following instruction (return address) in \$31: jal ProcedureAddress
- $\triangleright$  Assume A calls B which calls C
	- $\blacktriangleright$  A is about to call B:
		- 1. Save A's return address (in \$31) on stack
		- 2. Jump to B (using jal)
		- 3. \$31 contains return address for B.
	- $\triangleright$  B is about to call C:
		- 1. Save B's return address (in \$31) on stack
		- 2. Jump to C (using jal)
		- 3. \$31 contains return address for C.
	- $\triangleright$  Return from C: jump to address in \$31
	- $\triangleright$  On returning from B: restore B's return address by loading \$31 from stack.

9 / 1

 $QQ$ 

イロト イ押 トイヨ トイヨ トーヨー

 $\blacktriangleright$  MIPS assembly code:

```
A: :
   jal B
    :
R.
   add $29, $29, $24
   sw $31, 0($29) # save return address
   ial C \# call C + save ret addr in $31
   lw $31, 0($29) # restore B's return address
   sub $29, $29, $24 # adjust stack
   jr $31
C:jr $31
    :
```
### Procedures

- $\blacktriangleright$  Two kinds of routines:
	- 1. Leaf: do not call any other procedures
	- 2. Non-leaf: call other routines

Determine type of your routine

I How does the generated procedure look?<br>Leaf procedure

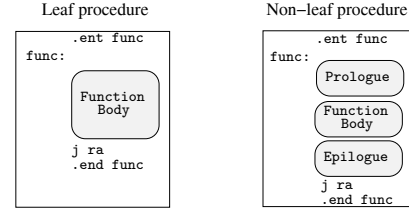

 $\blacktriangleright$  How does stack frame look?

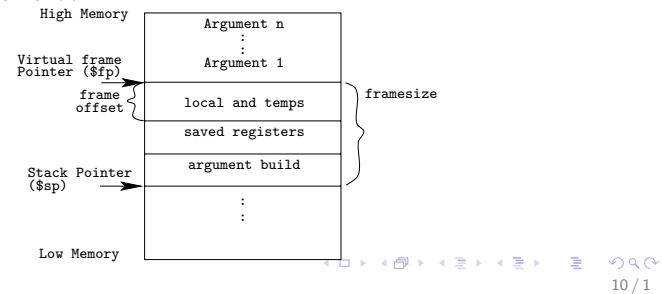

# Parameter Passing

- General registers  $$4 $7$  and floating point registers  $$f12$  and  $$f14$  used for passing first four arguments (if possible).
- $\triangleright$  A possible assignment:

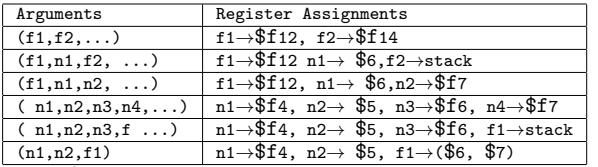

### Prologue for

**KORK EXTERNS AND KOOK** 

#### procedure

 $\triangleright$  Define an entry for procedure first

.ent proc

proc:

 $\blacktriangleright$  Allocate stack space:

subu \$sp, framesize

framesize: size of frame required. Depends on

- $\blacktriangleright$  local variables and temporaries
- $\triangleright$  general registers: \$31, all registers that you use.
- $\blacktriangleright$  floating point registers if you use them
- $\triangleright$  control link

# Prologue for procedure - cont'd.

 $\blacktriangleright$  Include a .frame psuedo-op:

.frame framereg, framesize, returnreg

Creates a virtual frame pointer ( $$fp$ ):  $$sp + framesize$ 

 $\triangleright$  Save the registers you allocated space for

.mask bitmask, frameoffset

```
sw reg, framesize+frameoffset-N($sp)
```
.mask: used to specify registers to be stored and where they are stored. One bit in bitmask for each register saved.

frameoffset: offset from virtual frame pointer. Negative.

N should be 0 for the highest numbered register saved and then incremented by 4 for each lowered numbered register:

```
sw $31, framesize+frameoffset($sp)
```

```
sw $17, framesize+frameoffset-4($sp)
```

```
sw $6, framesize+frameoffset-8($sp)
```
 $\triangleright$  Save any floating point register:

```
.fmask bitmask, frameoffset
```
s.[sd] reg,framesize+frameoffset-N(\$sp)

Use .fmask for saving register

- $\triangleright$  Save control link (frame pointer) information
- $\triangleright$  Save access link/display information (if any).

# Epilogue of a procedure

- $\triangleright$  Restore registers saved in the previous step
	- lw reg, framesize+frameoffset(\$sp)
- $\blacktriangleright$  Restore floating point registers
- $\triangleright$  Restore control link information
- Restore access link/display information
- $\blacktriangleright$  Get return address

```
lw $31, framesize+frameoffset($sp)
```
13 / 1

K ロ ▶ K @ ▶ K 할 ▶ K 할 ▶ 이 할 → 9 Q Q →

 $\blacktriangleright$  Clean up stack:

addu \$sp, framesize

 $\blacktriangleright$  Return:

j \$31

# Example Pascal and MIPS assembly program

Pascal Program Equivalent Assembly

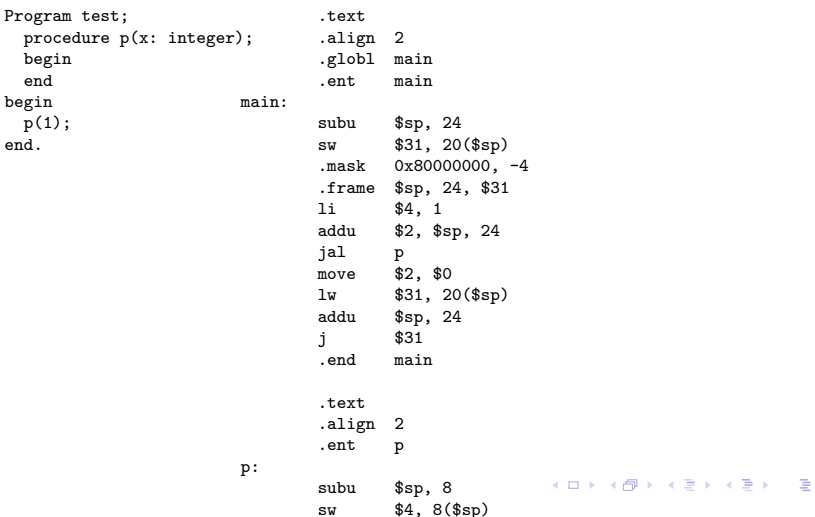

 $2Q$ 14 / 1